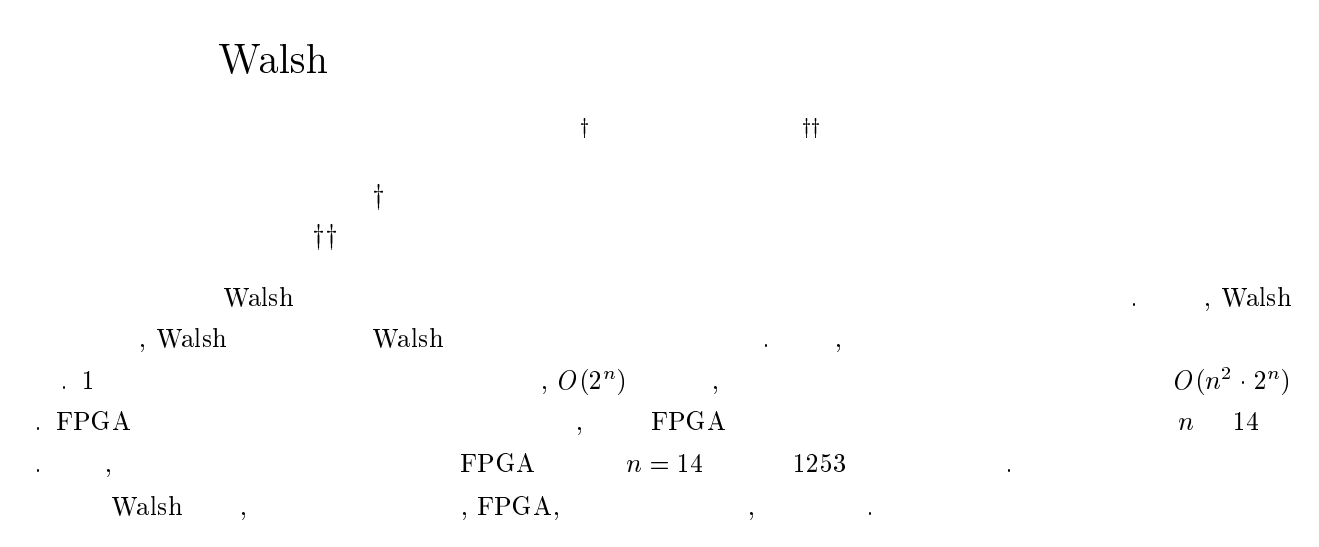

# Hardware to Compute Walsh Coefficients

Yukihiro IGUCHI<sup>†</sup> and Tsutomu SASAO<sup>††</sup>

† Department of Computer Science, Meiji University, Kawasaki, 214-8571 Japan

†† Dept. of Electronics and Computer Science, Kyushu Institute of Technology, Iizuka, 820-8502 Japan

Abstract This paper presents a method to compute a fragment of the Walsh coefficients of logic functions using hardware. First, it introduces the Walsh transformation tree, and shows a method to compute Walsh coefficients using the Walsh transformation tree. Next, it shows the hardware realization for the Walsh tree. The amount of hardware to compute a coefficient and the entire coefficients are  $O(2^n)$  and  $O(n^2 \cdot 2^n)$ , respectively. FPGA implementations show their feasibility up to  $n = 14$ . The FPGA realization is at least 1253 times faster than a software implementation on a microprocessor for  $n = 14$ .

Key words Walsh transformation, spectrum analysis, FPGA, BDD, logic function.

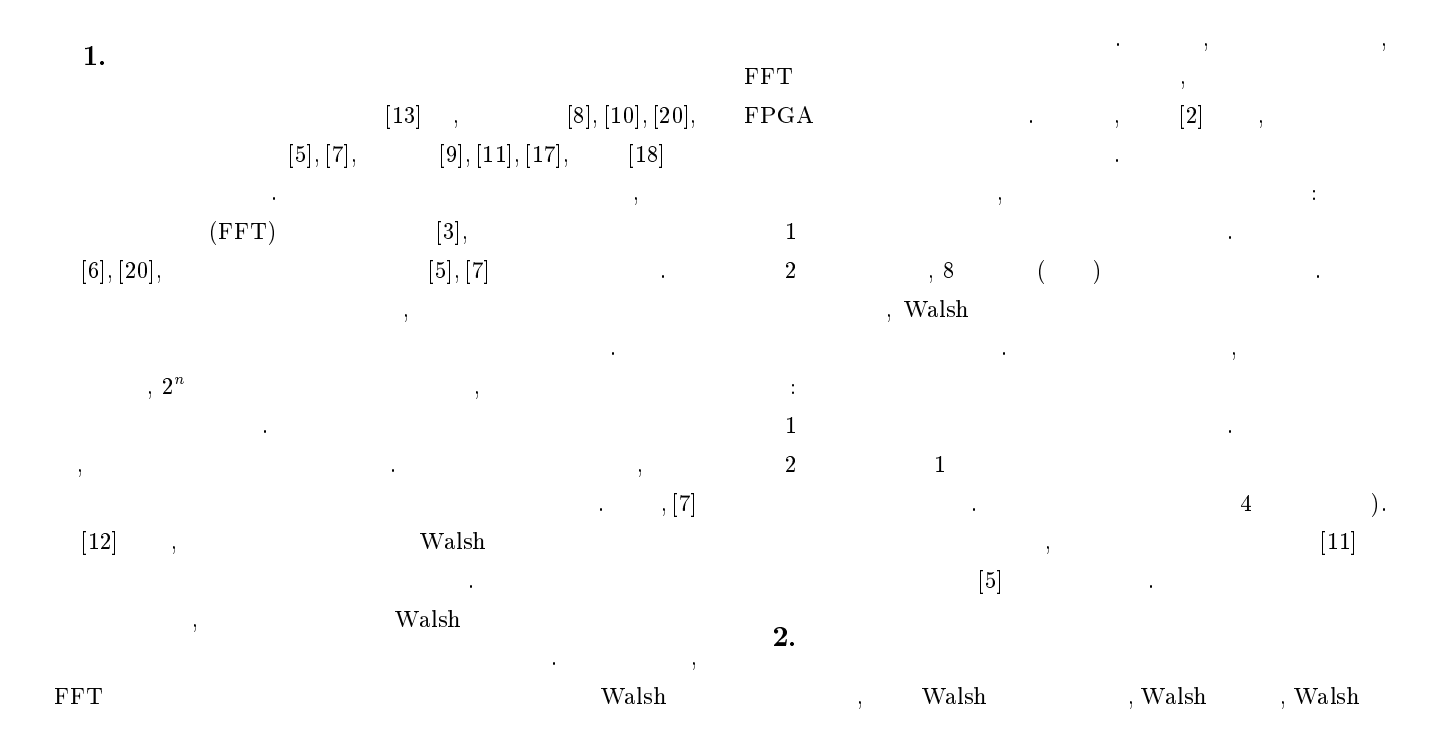

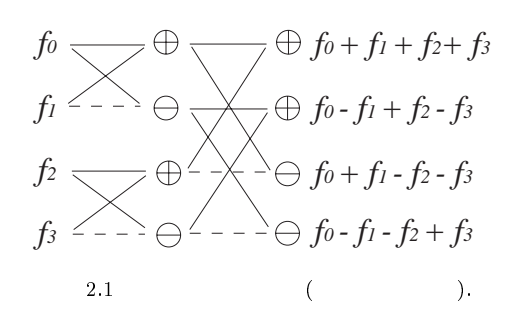

the contract of the Walsh walsh  $\text{Walsh} \qquad \qquad \text{[15]}$ 

を紹介する  $2.1$  Walsh

 $2.1$  (Walsh )

$$
\mathbf{W}(n) = \begin{bmatrix} \mathbf{W}(n-1) & \mathbf{W}(n-1) \\ \mathbf{W}(n-1) & -\mathbf{W}(n-1) \end{bmatrix},
$$

$$
\mathbf{W}(1) = \begin{bmatrix} 1 & 1 \\ 1 & -1 \end{bmatrix}.
$$

$$
\mathbf{W}(n) = \mathbf{W}(n) \quad n \quad \text{Walsh} \quad \text{W(1)}
$$

**Walsh** Walsh  $\mathbf{W}(n)$ ,  $2^{-n}\mathbf{W}(n)$  $2.2 \quad n \qquad f \qquad F =$  $(f_0,f_1,\ldots,f_{2^n-1}),~~f\qquad \mathbf{Walsh} \qquad \qquad S\enskip = \qquad$  $1 - 0$  $\left( n-1\right) \qquad \qquad ,\ S=2^{-\,n}\mathbf{W}(n)F^{t},\ F=\mathbf{W}(n)S^{t}\ .$  $\, \frac{1}{\lambda} \, t \,$  $(i=0,1,\ldots,2^n-1)$  f Walsh

 変換あるいは   $\label{eq:1} \textbf{,} \qquad \qquad \textbf{,} \quad \textbf{Walsh} \qquad \qquad \textbf{,} \qquad \qquad \textbf{,} \quad \textbf{Walsh} \qquad \qquad \textbf{,}$ 

, 
$$
{\bf W}{\bf a}{\bf b}
$$
 ,  $2^{-n}$  ,  $n$   $n$  ,  ${\bf W}(n)$   $\vec F^t$  ,

 $2.1$  (FFT), Walsh  $\sim 2.1$ 

2.1 
$$
f = \bar{x}_1 \vee \bar{x}_2
$$
,  $\vec{F} =$   
( $f_0, f_1, f_2, f_3$ ) = (1, 1, 0, 1),

$$
\begin{bmatrix} 1 & 1 & 1 & 1 \ 1 & -1 & 1 & -1 \ 1 & 1 & -1 & -1 \ 1 & -1 & -1 & 1 \end{bmatrix} \begin{bmatrix} 1 \ 1 \ 0 \ 1 \ 1 \end{bmatrix} = \begin{bmatrix} 3 \ -1 \ 1 \ 1 \end{bmatrix}.
$$

 $S = (s_0, s_1, s_2, s_3) =$  $(3,-1,1,1)$  (b) 2.2 Walsh

 $2.3$  $(binary decision tree : BDT)$ ,  $f \hspace{5mm} f = \bar{x} f_0 \vee x f_1$  $\bar{x}_i,\ 1$ 

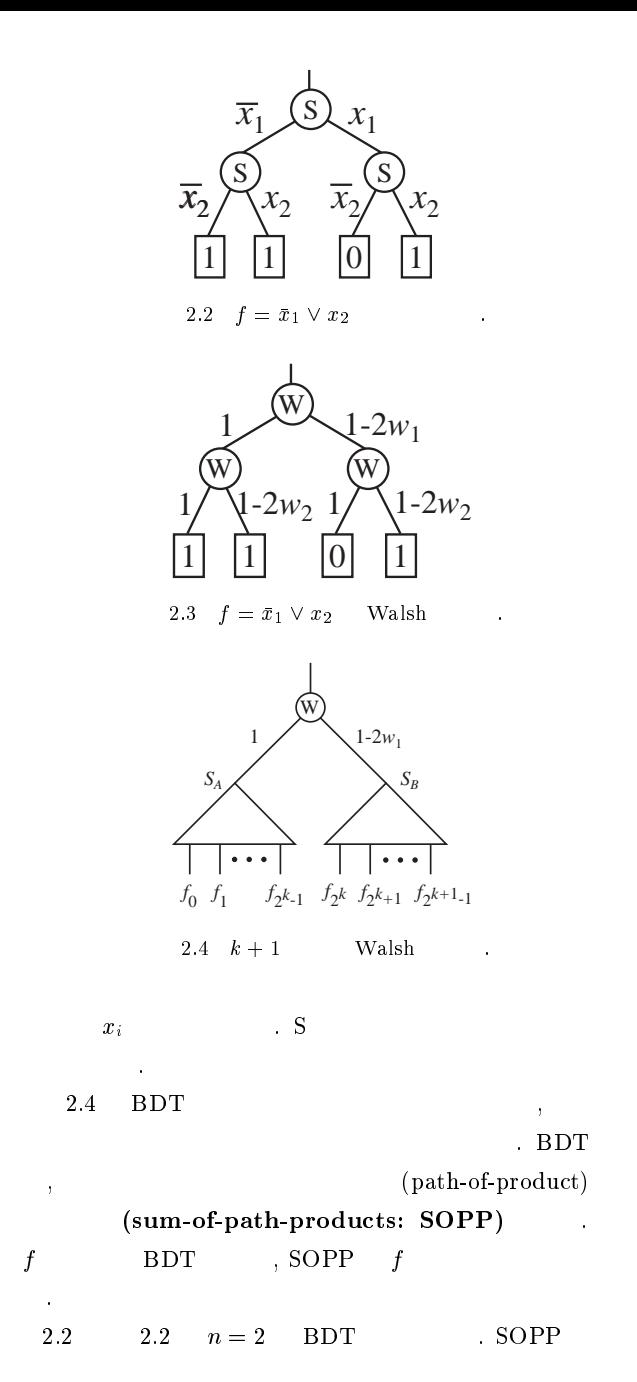

- - 0 - - 0 - - 0 - - - <sup>0</sup> - <sup>0</sup> --

$$
\left(\begin{array}{cc} & \\ & \end{array}\right)
$$

 $\overline{R} = \overline{\text{sin tree}} : \textbf{MTBDT} \quad , \quad m$ 2.5 (multi-terminal binary deci- $(m \geq 2)$  $\ldots$  MTBDT  $(f^{\circ}, f^{\circ}, \ldots, f^{\circ\circ})$  を表現し その終端節点の各ビットが各関数  $f^i(i=0,1,..,m-1)$ 

> $2.6$  [15] Walsh  $(Walsh$  transform tree:  $\begin{array}{ccc} \textbf{WTT}) & , & \textbf{(BDT)} & 0 & 1 \\ 1 & (1-2w_i) & .\ \textbf{W} & & \end{array}$  $\sim$  W  $_{\odot}$ 各節は 展開を表している 2.3  $n=2$  WTT

 $2.7$  WTT SOPP Walsh  $f$  ${\rm BDT} \hspace{1.5cm} f_0 , f_1 , f_2 , \qquad f_{2^n - 1} \qquad \qquad ,$ 

 
- ---

 $10 + 11 + 12 = 200 + 120 + 1200 + 1100$  $(1,0,1)$  $\begin{pmatrix} 1 & 12 \end{pmatrix}$  . The state of  $\begin{pmatrix} 1 & 1 \end{pmatrix}$  is the state of  $\begin{pmatrix} 1 & 1 \end{pmatrix}$  . It is the state of  $\begin{pmatrix} 1 & 1 \end{pmatrix}$  $f$  Walsh  $\begin{array}{lll} \textrm{Walsh} \qquad & \vec{w} = \left( w_1, w_2, \ldots, w_n \right) \qquad & , \end{array}$ Walsh  $W\to W(n)$  $,\qquad(w_1,w_2,\ldots,w_n)$  $w_1 = w_2 =$  $\ldots = w_n = 0$ , SOPP,  $f_0 + f_1 + \ldots + f_{2^n-1} = s_0$  $\label{eq:Wals} \qquad \qquad \text{Wals}$  $\mathbf{1}$  , and the internal contribution of the internal contribution of  $\mathbf{1}$  $w_1 = w_2 = \ldots = 0, w_n = 1$ , SOPP,  $(f_0 - f_1) + (f_2 - f_3) + \ldots + (f_{2^n-2} - f_{2^n-1}) = s_1$  $\mathbf{W}_{\mathbf{a}}$  $\sim$  12 and 22 and 22 and 22 and 22 and 22 and 22 and 22 and 22 and 22 and 22 and 22 and 22 and 22 and 22 and 22 

----, Walsh  $\mathbf{W}(n)$   $\vec{F}$ との内積を計算できる  $2.3$ 2.3 Walsh Walsh  
- - - 0 - -  - 0 - $\mathbf{1}$   $\mathbf{2}$   $\mathbf{3}$   $\mathbf{4}$   $\mathbf{5}$   $\mathbf{1}$   $\mathbf{1}$   $\mathbf{3}$   $\mathbf{1}$   $\mathbf{4}$   $\mathbf{5}$   $\mathbf{2}$   $\mathbf{3}$   $\mathbf{4}$   $\mathbf{5}$   $\mathbf{5}$   $\mathbf{4}$   $\mathbf{5}$   $\mathbf{5}$   $\mathbf{6}$   $\mathbf{5}$   $\mathbf{6}$   $\mathbf{6}$   $\mathbf{7}$   $\mathbf{$  - - 0 - -  - 0  $\mathcal{N} = \{ \mathcal{N} = \{ \mathcal{N} = \mathcal{N} = \mathcal{N} = \mathcal{N} = \mathcal{N} = \mathcal{N} = \mathcal{N} = \mathcal{N} = \mathcal{N} = \mathcal{N} \}$  - - 0 

-- $\ldots$  Walsh  $\sim$  0  $\sim$  0  $\sim$  <sup>0</sup> - <sup>0</sup> -  - <sup>0</sup>  $($  $2.1 \qquad n \qquad \qquad \text{Walsh} \qquad \qquad (\text{WTT}) \qquad \qquad ,$  $\mathbf f$  , sopp  $\vec{w}(w_1,w_2,\ldots,w_n)$  Walsh  $($  )  $f$   $n$ 1  $n=1$ ,  $w_1=0$ ,  $2.4$  $, WTT$  SOPP  $f_0 + f_1$   $, w_1 = 1$  , WTT SOPP  $f_0 - f_1$ 2  $n = k$  $n = k + 1$ , WTT  $w_1 = 0 \qquad \qquad ,\, \text{WTT} \quad \text{SOPP}$  $s_A(w_2, w_3, \ldots, w_{k+1}) + s_B(w_2, w_3, \ldots, w_{k+1})$  $\begin{array}{lll} \alpha, \ w_1 = 1 \end{array} \qquad \, ,\, {\rm WTT} \quad \, \text{SOPP} \quad \, s_A(w_2,w_3,\ldots,w_{k+1}) - \qquad \qquad$  $s_{B}(w_2,w_3,\ldots,w_{k+1}) \qquad \qquad ,\text{WTT}$  $\mathbf{W}(k+1) = \begin{bmatrix} \mathbf{W}(k) & \mathbf{W}(k) \ \mathbf{W}(k) & -\mathbf{W}(k) \end{bmatrix}$ ,  $n = k + 1$ 

からは、

 $(1), (2), (3)$ ,

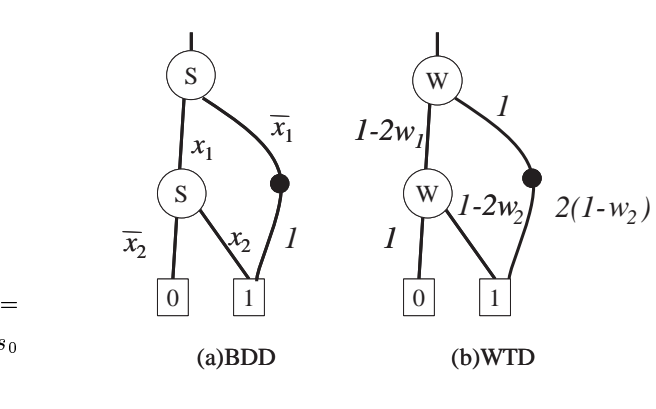

-

2.3 Walsh 2.8 [4] (BDD) , BDT  $\begin{array}{ccc} \text{1} & \text{BDT} & \qquad & v \end{array}$  $\boldsymbol{v}$  , we have the set of  $\boldsymbol{v}$ 2  $v_1, v_2$  $\mathcal{L}_{\mathcal{A}}$ かんかん  $\lambda$ 

かんしょう (音)  $2.9$  Walsh  $(WTD)$  [15]  $WTT$  $1\qquad \text{WTT} \qquad w_i$  $\upsilon$  $\mathbf{v}$  ,  $\mathbf{v}$  ,  $\mathbf{v}$  ,  $\mathbf{v}$  $2(1-w_i)$  とする 2  $v_1, v_2$  $\mathcal{L}_{\mathcal{A}}$ かんかん

$$
\begin{matrix} . & & & & \\ . & & & & \\ \text{BDD} & & v & & \\ & & & & \\ \end{matrix}
$$

 $v_1,\ \bar{w}_i+w_i=1\qquad\qquad\qquad,\ {\rm WTD}\qquad\qquad v\qquad\qquad$  $, \qquad \qquad , \ 1 + (1 - 2 w_i) = 2 (1 - w_i)$ なる

 $2.2 \quad n \qquad$  Walsh  $(WTD)$  $f$  , wtd is  $\mathbf{w}$ SOPP Walsh  $2.5(a)$  $x_2$ and  $\begin{bmatrix} 15 \end{bmatrix}$  and  $\begin{bmatrix} 15 \end{bmatrix}$ 

 $, 2.5(b)$  WTD Walsh

 $\omega_1 \omega_2$  ,  $\bot$   $\bot$   $\omega_1 \bot$   $\omega_2$  ,  $\bot$   $\bot$   $\bot$   $\omega_1$  ,  $\bot$ -0 -  -  - - - 0 

--

 $\qquad \qquad , \qquad 2.3 \qquad s(w_1,w_2)$  に等しいことに注意 これ  $\mathbf{W}_{\mathbf{a}}$ ,  $\mathbf{W}_{\mathbf{a}}$  and  $\mathbf{W}_{\mathbf{a}}$ 

```
3.
```
 $n \qquad \qquad . \qquad (-1) \qquad \text{WTT}$  $3.1$  Walsh

, Walsh

$$
k, y(w, s_a, s_b) =
$$
  
\n
$$
s_a + (1 - 2w)s_b
$$
  
\n
$$
y(w, s_a, s_b), w = 0, s_a + s_b,
$$
  
\n
$$
w = 1, s_a - s_b
$$
  
\n
$$
k, w
$$
  
\n
$$
k, w
$$
  
\n
$$
k, w
$$
  
\n
$$
w = 1, s_a - s_b
$$
  
\n
$$
(2k + 1), (k + 1)
$$
  
\n
$$
k, w
$$
  
\n
$$
0(2^n)
$$

3.1 
$$
\sum_{i=1}^{n} i2^{i-1} = (n-1)2^{n} + 1
$$
  
3.1 *n* WTT

 $O(2^n)$ 

 $\hspace{.1cm} w_1, \hspace{.1cm} w_n$  $,v_i$  , will be  $w_i$  $\ldots$   $2^{i-1}$  $\sim$  $w_i$  $\alpha(n-i+1)$  $, \hspace{1.5mm} \text{WTT} \hspace{1.5mm},$ 

$$
\sum_{i=1}^{n} \alpha(n-i+1) 2^{i-1}
$$
  
=  $\alpha(n+1)$   $\sum_{i=1}^{n} 2^{i-1} - \alpha \sum_{i=1}^{n} i 2^{i-1}$   
=  $\alpha(n+1)(2^{n} - 1) - \alpha[(n-1)2^{n} + 1]$   
=  $\alpha(2^{n+1} - n - 2) = O(2^{n})$  (1)

 $3.2$  Walsh  $3.2 \quad n \quad \text{Walsh}$  $O(n^22^n)$  $)$  . The contract of  $\mathcal{A}$ 

 証明 バタフライ演算の各節点を加算器 及び 減算器で置換  $\mathbf{a}$ , walsh  $2^{n}$  and  $2^{n}$ and  $\cdots$  ,  $\cdots$   $\cdots$  $\beta i$  $\tag{3.13}$ 

$$
\sum_{i=1}^{n} \beta i 2^{n-1} \times 2 = \beta 2^{n} \sum_{i=1}^{n} i = \beta 2^{n} \frac{n(n-1)}{2} = O(n^{2} 2^{n})
$$
  
()

 $\bf 4.$ 

$$
Z = 2^{m-1} f^{m-1} + 2^{m-2} f^{m-2} + \dots + 2^0 f^0
$$
  
\n, WTT WTD ,  $(f^{m-1}, f^{m-2}, \dots, f^0)$   
\n[15].  
\n4.1  $s(f^i : w_1, w_2, \dots, w_n)$   $f^i (i = 0, 1, \dots, m - 1)$   
\nSOPP ,  $Z$  SOPP ,  $n$   
\n $\sum_{i=0}^{m-1} s(f^i : w_1, w_2, \dots, w_n) \cdot 2^i$ .  
\n1  
\n $f_0$   $f(0, 0, \dots, 0)$   $f^0$  0

5.1 符号 2の補数 加減算器での数  $\overline{0}$  $\overline{0}$   $0$  0 1  $\mathbf{1}$  $0 \mid 1 \mid 0$   $\boldsymbol{0}$  $1\vert 1$ the contract of the contract of the contract of the contract of the contract of the contract of the contract of  $\bar{1}$  $0 \mid 0 \mid -4 \mid 4$  $0 \mid 1$  $-3$ the contract of the contract of the contract of the contract of the contract of the contract of the contract of  $1 \mid 0$  -- $\mathbf{1}$ 

となる  $4.1$  , Walsh ,  $f^*$  Walsh

おおし しょうしょう Walsh , MTBDT

 $i=0,1,\ldots,m-1$ 

 $\mathcal{A}$  $4.1$  $\lfloor m \rfloor$  $\mathcal{R}$  $\mathbb{R}$  , the interval interval interval interval in  $\mathbb{R}$ 

## 実験結果

#### - -

 $2<sup>2</sup>$ 

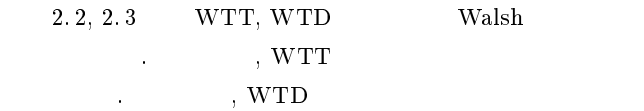

固定されている場合のみだからである スペクトラムを計算する際 入力のエンコーディングとして  $(0, 1)$   $(1, -1)$  [10].

 $(0,1)$  ,  $n$  $2^n,$  $2^n$ .  $-2^{n-1}$  $n-1$ 5.1(a)  $n = 3$ の場合の場合の場合の場合の場合があります。

 $\vec{w} = (w_1, w_2, w_3) = (1, 1, 0)$  $5.1(c)$  , WTT  $(2k+1) \qquad \quad k \quad \quad 1 \qquad \qquad$ を節約するため  --- 正の数 を表現し それ  $, 2$ 

 $k = 2 \qquad \qquad 5.1 \qquad \qquad (1,0,0) \qquad 4$ ことに  $5.2 \qquad \qquad , \qquad 5.3$ 

## $(ALUT)$

 $\label{eq:10} n=10$ の回路が実現可能である この場合 34 の使用率はわずか  $\begin{array}{ccc} \text{?} & \text{?} & \text{?} \\ \text{?} & \text{?} & \text{?} \\ \end{array}$ しては、それは、それは、

 $\begin{array}{ccccccccc} n & 11 & & & \\ & & \ddots & & \\ \end{array} \qquad , \qquad \begin{array}{ccccccccc} 5.2 & & & \\ & \ddots & & \\ \end{array}$ うな時分割方式を用いた 本方式では  $( f_0, f_1, \ldots, f_{2^n-1} )$ かのグループに分割する

 $2 \hspace{2.5cm} Load_i$ 信号を1とすることによりまし

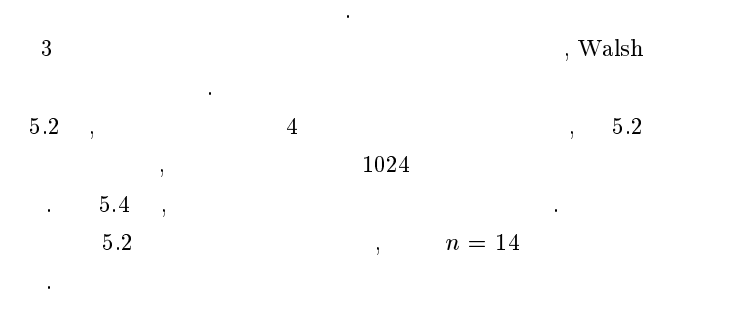

 $5.2$ 

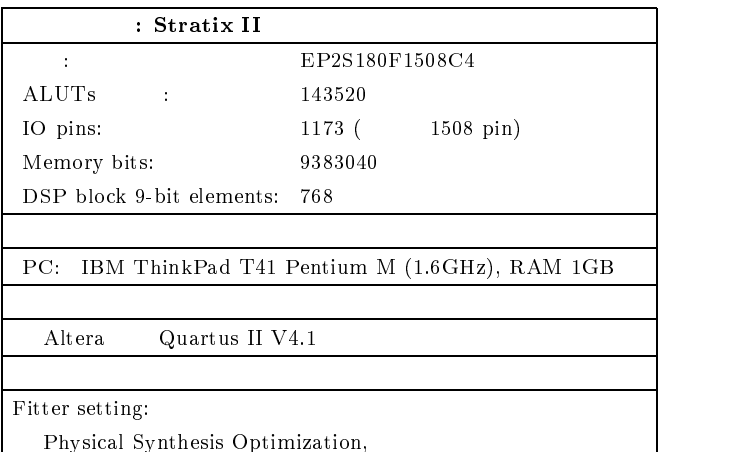

\*". 

Perform physical synthesis for combinational logic Extra  $\hskip1cm \Box$ Timing-driven compilation:

Optimize timing. Extra effort. Standard Fit (highest effort)  $\mathbf{A}$  . The set of the set of the set of the set of the set of the set of the set of the set of the set of the set of the set of the set of the set of the set of the set of the set of the set of the set of the set of t  ${\bf Speed}$ 

#### $5.2$

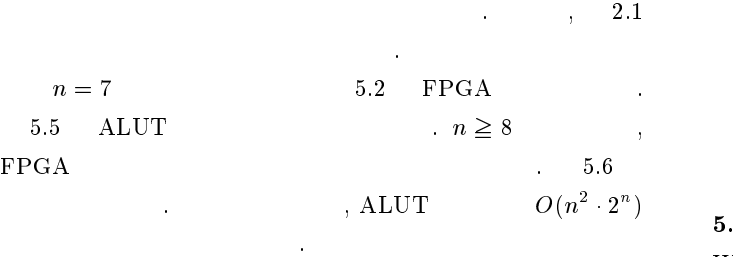

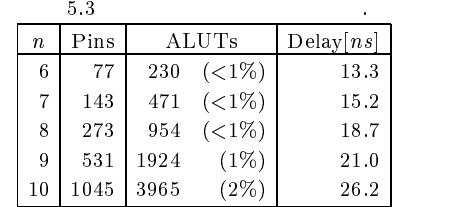

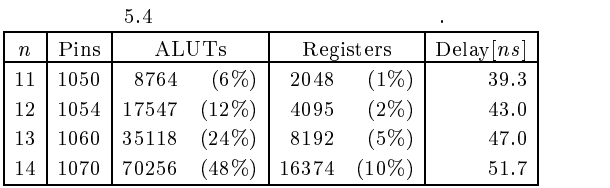

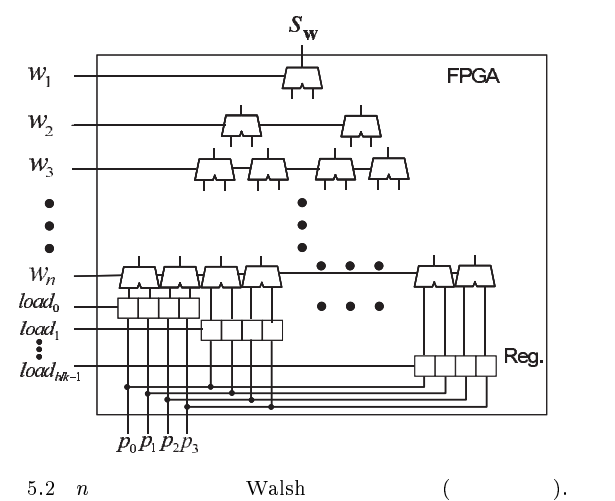

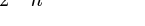

-

1046

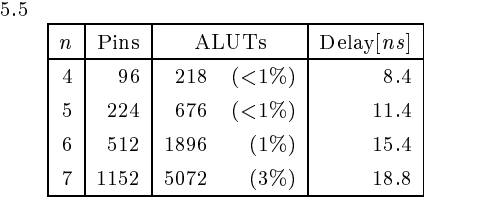

24.4

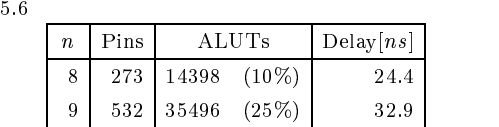

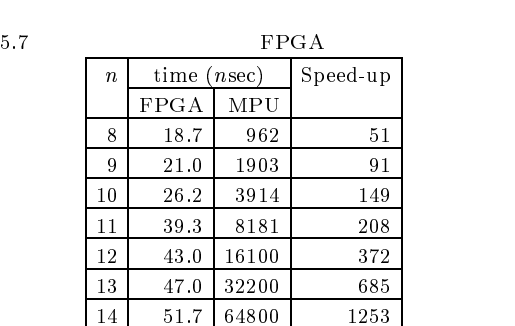

85395  $(59\%)$  44.7

### $5.3$

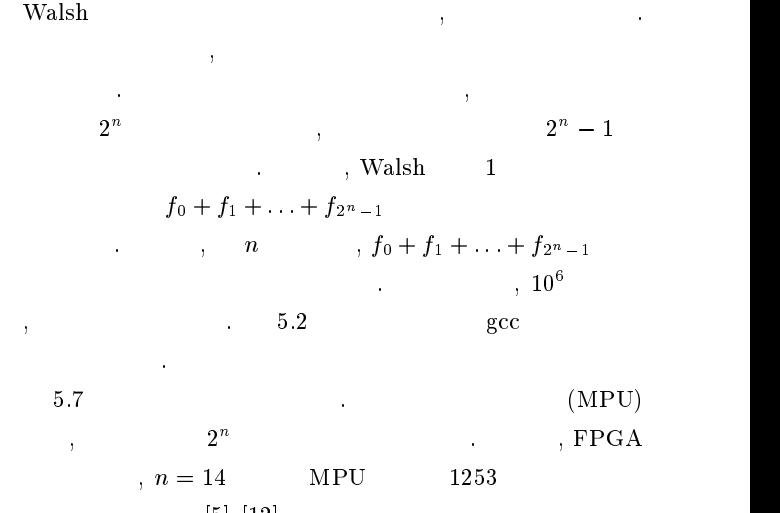

 $[5], [12]$ 

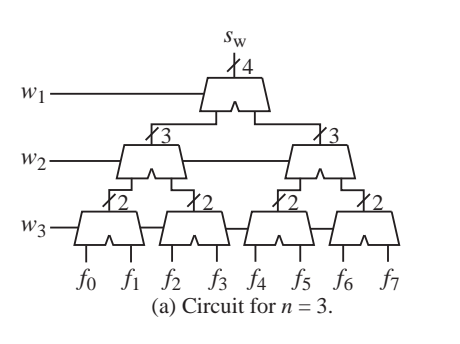

-

 $\overline{\phantom{a}}$  $\mathcal{F}$  and  $\mathcal{F}$ Walsh 6.  $\overline{\phantom{a}}$ 

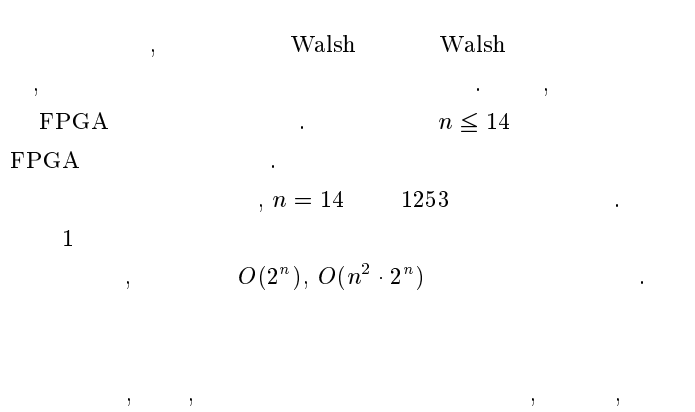

- $|1|$  $\parallel$  - Altera: http://www.altera.com/
- 2 | A. Amira, A. Bouridane, P. Milligan, and M. A. Roula, "Novel FPGA implementations of waish Hadamard transforms for signal processing," *IEE Proceeaings on Vision*, - 6 !! \$\$6 9( -6 E( 06 December 2001.

部科学省・北九州地域知的クラスター創成事業の補助金による

 $\mathbf{f}$ 

- [3] K. G. Beauchamp, Applications of Walsh and Related Functions, New York: Academic Press, 1984.
- [4] R. E. Bryant, "Graph-based algorithms for Boolean functions manipulation," *IEEE Trans. Computers*, vol. 35, no. 6 !! 00\$0--6 2: --0
- ?@ % )/&6 G %.%" #6 I J (6 % 2K", 6 #1 L rang, "Spectral transforms for large Boolean functions with application to tecnnology mapping," *Proc. Design Automa*- th  $\frac{1}{2}$  .  $\frac{1}{2}$  .  $\frac{1}{2}$  .  $\frac{1}{2}$  .  $\frac{1}{2}$  .  $\frac{1}{2}$  .  $\frac{1}{2}$  .  $\frac{1}{2}$  .  $\frac{1}{2}$
- $\lceil 6 \rceil$  $\mathbf{1}$  . The contract of the contract of the contract of the contract of the contract of the contract of the contract of the contract of the contract of the contract of the contract of the contract of the contract of th computer methods for the calculation of Rademacher- Walsh spectrum for completely and incompletely specified Boolean  $\frac{1}{2}$  .  $\frac{1}{2}$  .  $\frac{1}{2}$  .  $\frac{1}{2}$  .  $\frac{1}{2}$  .  $\frac{1}{2}$  .  $\frac{1}{2}$  .  $\frac{1}{2}$  .  $\frac{1}{2}$  .  $\frac{1}{2}$  .  $\frac{1}{2}$ #( -6 !! -\$-06 ., ---

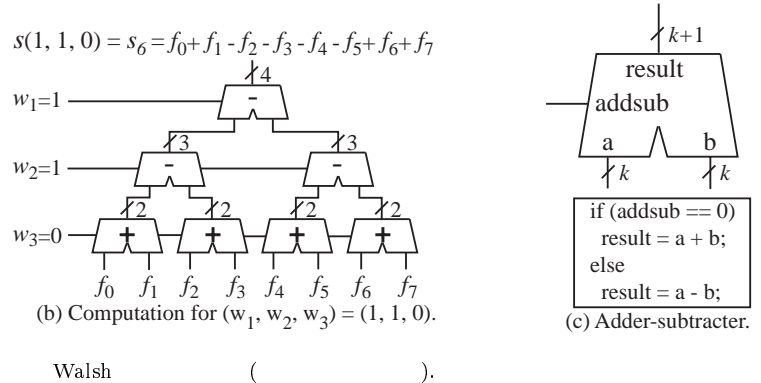

- $\blacksquare$  . The set of the set of  $\blacksquare$  is the set of the set of the set of the set of the set of the set of the set of the set of the set of the set of the set of the set of the set of the set of the set of the set of the McGeer, "rast spectrum computation for logic functions using binary decision diagrams," *Proc. Int't Symp. Circuit*  $\frac{1}{2}$  ...  $\frac{1}{2}$  ...  $\frac{1}{2}$  ...  $\frac{1}{2}$  ...  $\frac{1}{2}$  ...  $\frac{1}{2}$
- ?@ L 4 #&# #1 % &/"#&6 D\*#,&" +\* !&.,) ,) # lation using Boolean decision diagrams," *Proc. 33rd Design*  $\frac{1}{2}$  . There is no one of  $\frac{1}{2}$  and  $\frac{1}{2}$  and  $\frac{1}{2}$  . The set of  $\frac{1}{2}$
- $\blacksquare$  . The contract of the contract of the contract of the contract of the contract of the contract of the contract of the contract of the contract of the contract of the contract of the contract of the contract of the  $\rm\,R\,a}$ demacher Walsh spectrum in compact testing."  $IEEE$  $\frac{1}{2}$  .  $\frac{1}{2}$  .  $\frac{1$
- $\lceil 10 \rceil$  $\mathcal{O}_1$  of  $\mathcal{O}_2$  is the set of and  $\mathcal{O}_3$ . Set  $\mathcal{O}_4$  is the set of  $\mathcal{O}_4$ niques in Digital Logic, Academic Press, 1985.
- $\blacksquare$  . The final set of  $\blacksquare$  . The final set of  $\blacksquare$  . The final set of  $\blacksquare$ RAMS using waish spectrum," *IEICE Trans. Information*  $\frac{1}{2}$  .  $\frac{1}{2}$  .  $\frac{1$
- ?-@ L #/(=".6 7 , #/(=".6 #1 7 )&. &)6 D&.""(# diagram method for calculation of pruned Walsh transform,"  $IEEE$  Iransactions on Computers, Vol. 50, No. 2,  $\,$ &+ -6 !! -\$-\$
- $|13|$ 3 | K. J. Lecnner, "Harmonic analysis of switching functions," In A. Mukhopadhyay, editor, Recent Developments in Switching Theory, New York, Academic Press, 1971.
- $[14]$ 4 Synplity: http://www.synplicity.com/
- $\lceil 15 \rceil$  $\mathbf{a}$  , and  $\mathbf{b}$  , and  $\mathbf{c}$  is the contract of  $\mathbf{a}$  ,  $\mathbf{a}$  ,  $\mathbf{b}$  ,  $\mathbf{c}$  ,  $\mathbf{c}$ form decision diagrams," Representations of Discrete Func- 6 ( #1 % 2K", 6 &16 !! -6 G 2C&) . aemic, 1996.
- $[16]$  $\sigma$  7  $\mu$  , because that  $\sigma$  , therefore, because  $\mu$  consider  $\sigma$   $\mu$  be  6 % \* -06
- $\blacksquare$  . (a)  $\blacksquare$  . (a)  $\blacksquare$  . (a)  $\blacksquare$  . (a)  $\blacksquare$  . (a)  $\blacksquare$  . (a)  $\blacksquare$  . (a)  $\blacksquare$  . (b) . (b) . (b) . (b) . (b) . (c) . (c) . (c) . (c) . (c) . (c) . (c) . (c) . (c) . (c) . (c) . (c) . (c) . (c) . (c) . ( 6 9( 6 E(6 !! -- 201. Feb. 1983.  $\mathbf{f}$  -  $\mathbf{f}$  -
- ?-@ % ()#,(#6 7 )&. &)6 #1 % %" &)6 Techniques in VLSI CAD, Kluwer Academic Publishers, L2 \*6 -
- $\lceil 19 \rceil$  $\mathbb{R}^n$  () and  $\mathbb{R}^n$  () and  $\mathbb{R}^n$  () and  $\mathbb{R}^n$  () and  $\mathbb{R}^n$  () and  $\mathbb{R}^n$  () and  $\mathbb{R}^n$ !&.,) .(&Æ."&#, #1 ,&") !! ". ,"(#6F !6
- [20] D. Varma and E. A. Trachtenberg, " Design automation tools for efficient implementation of logic functions by decomposition," *IEEE Trans. CAD*, Vol. 8, pp. 901-916, Aug.